# TsCAN API 编程指导 Linux C++版

V1.2

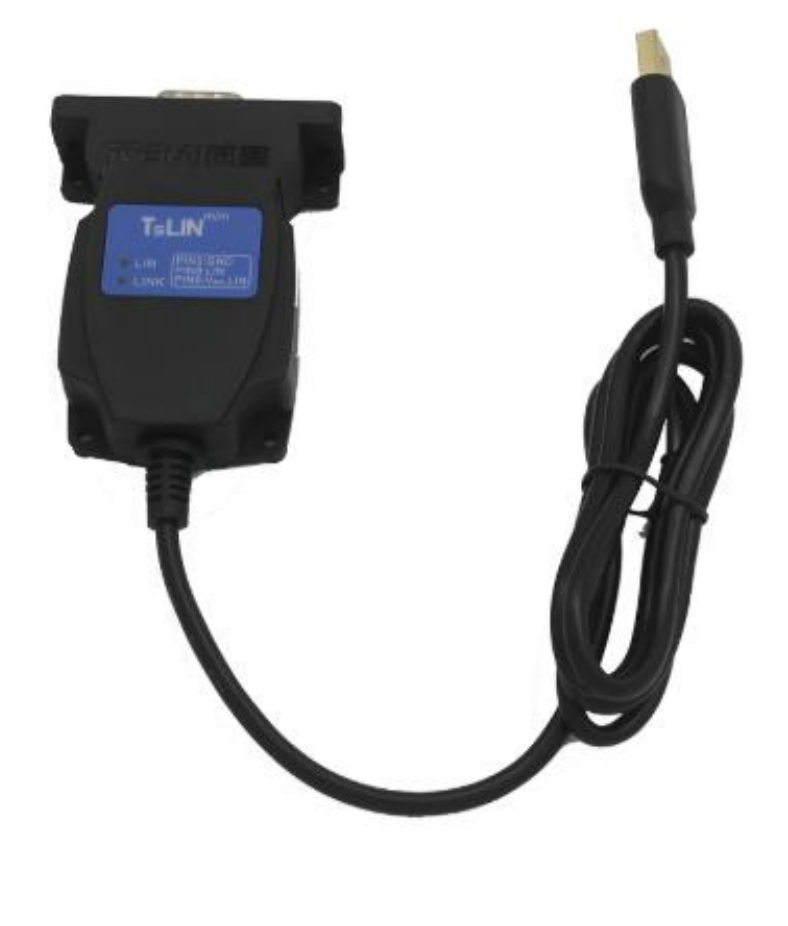

# 目录

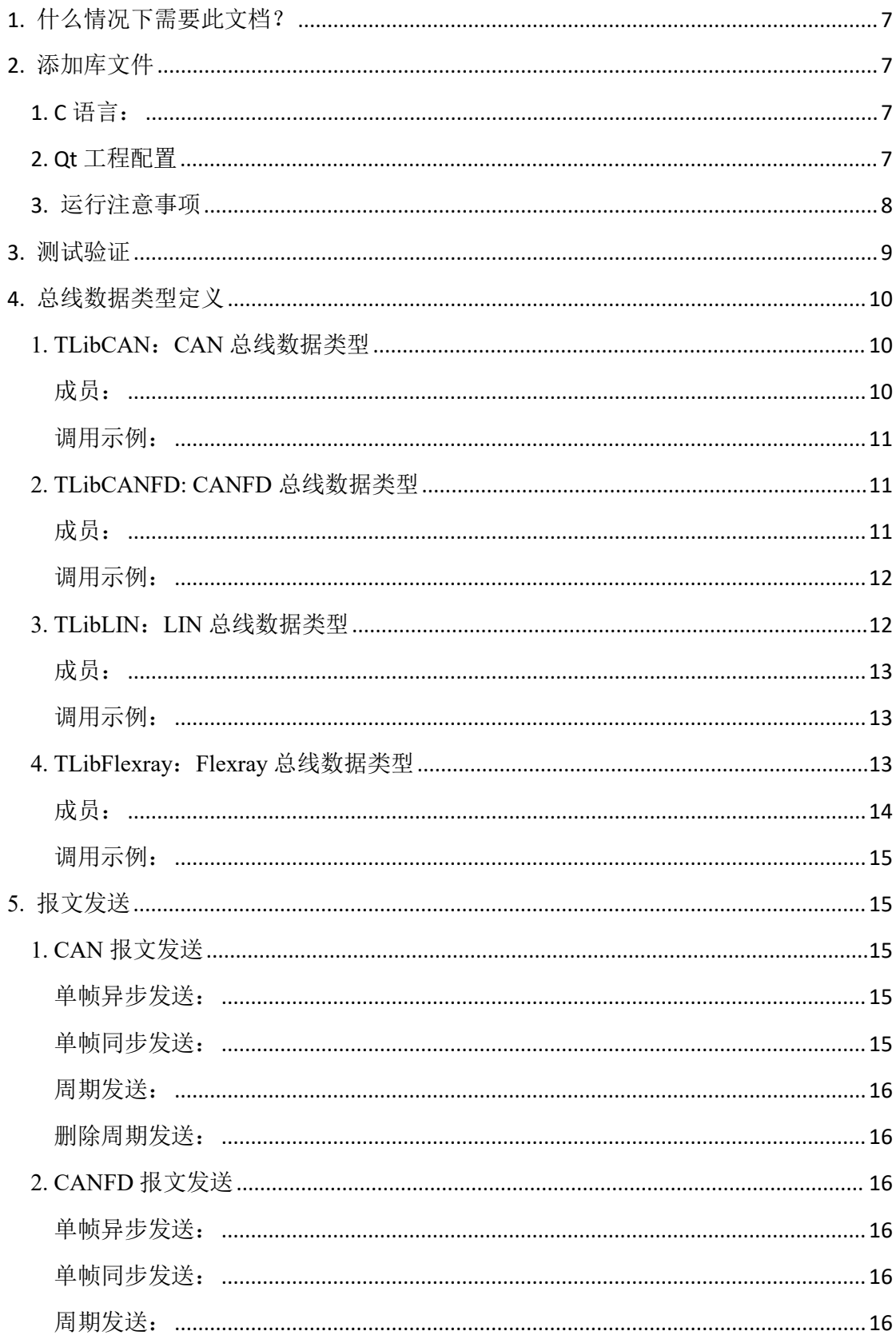

# TSCAN C++ API 编程指导

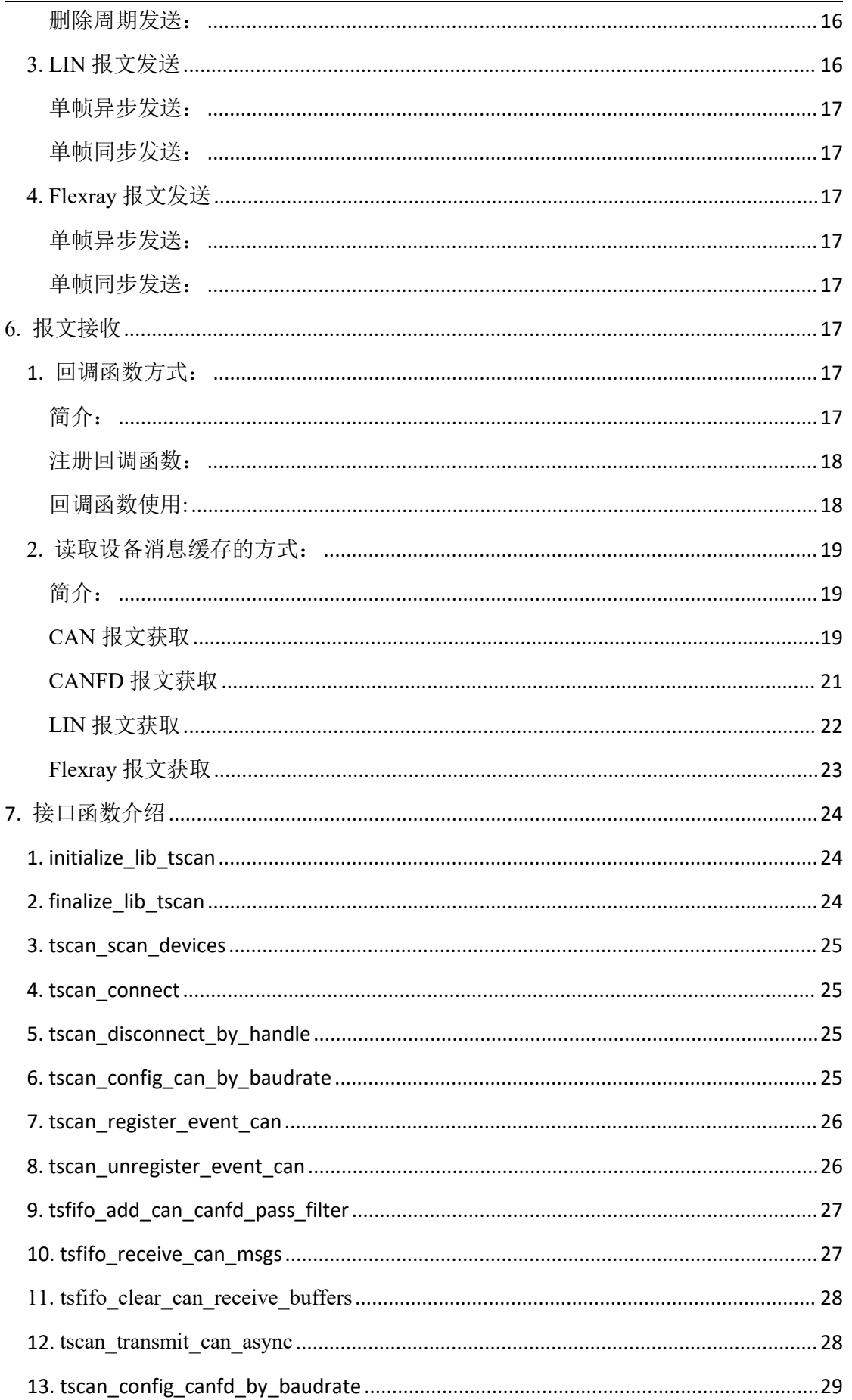

# тscan c++ API 编程指导

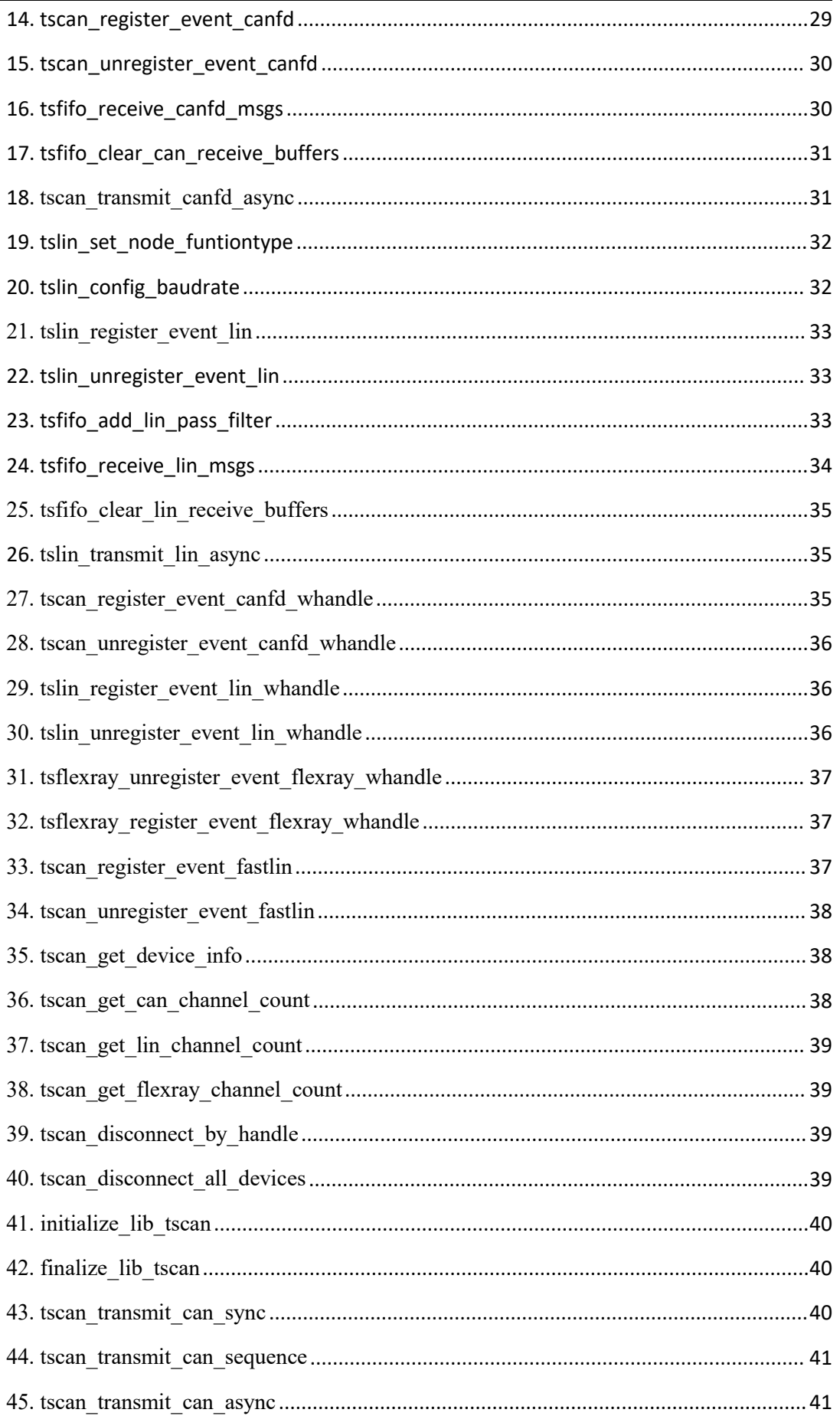

# тscan c++ API 编程指导

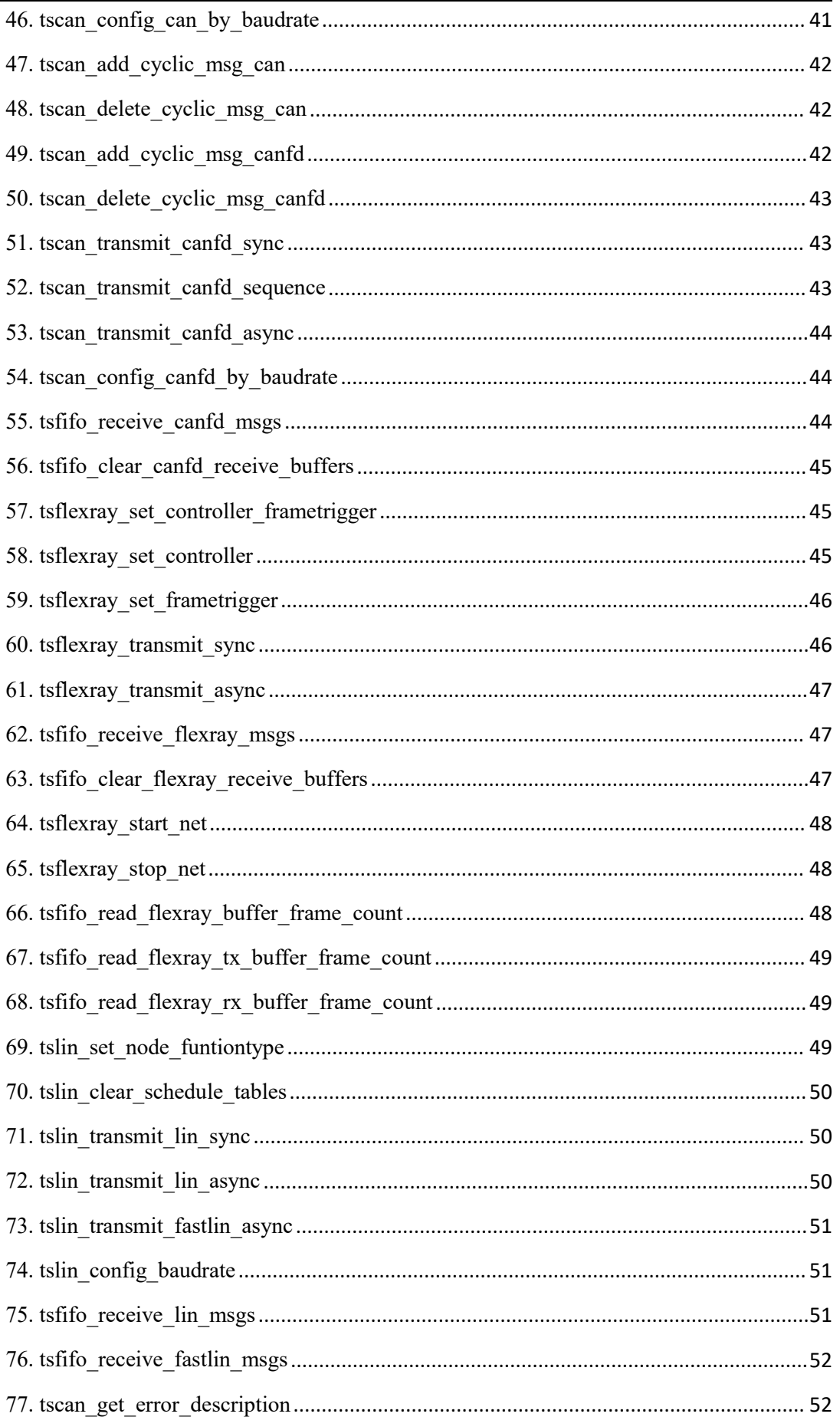

 $\overline{a}$ 

# <sub>TSCAN C++ API</sub> 编程指导

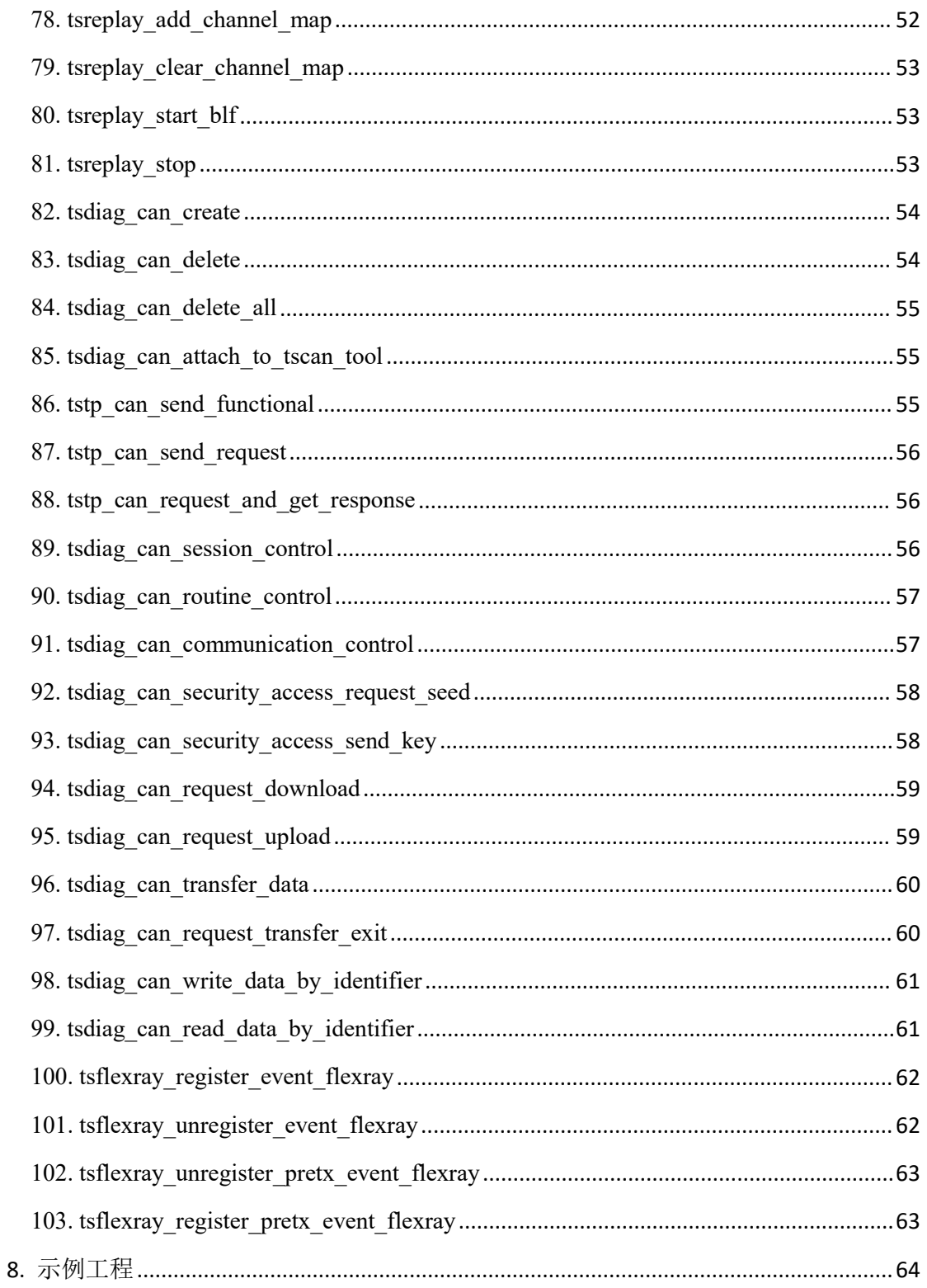

## <span id="page-6-0"></span>**1.** 什么情况下需要此文档?

用户基于 C++编程语言,对上海同星智能科技有限公司的 TSCAN 系列工具 (TC1001,TC1011,TC1012,TC1013,TC1014,TC1016)进行二次开发的时候,需要参考本文档, 调用 API 函数来实现对设备的程序控制。

## <span id="page-6-1"></span>**2.** 添加库文件

#### <span id="page-6-2"></span>**1. C** 语言:

要实现对 TOSUN 系列 CAN/CANFD, LIN 设备的操作, 需要基于 libTSCANApiOnLinux 动态 链接库文件,该文件集成了上海同星公司对 TS 系列工具设备在 LinuxX64 平台上的所有 API 接口。libTSCANApiOnLinux 的运行,需要依赖 libTSH.so 以及 blf.so 文件。库文件依赖关系如 下图所示:

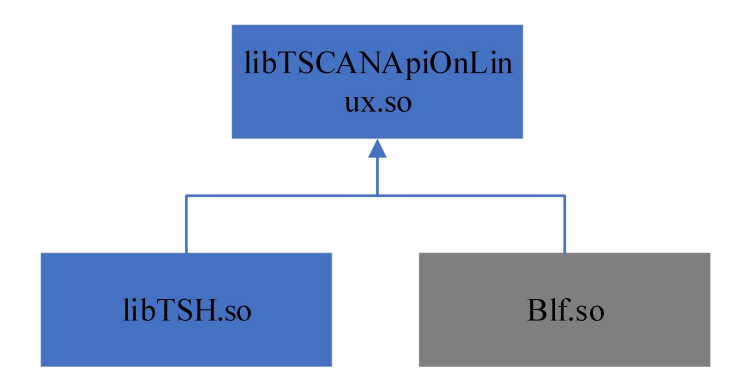

#### <span id="page-6-3"></span>**2. Qt** 工程配置

在 Qt 中使用 libTSCANOnLinux 库文件,需要经过如下步骤:

【1】 在工程文件中添加库文件引用,如下所示:

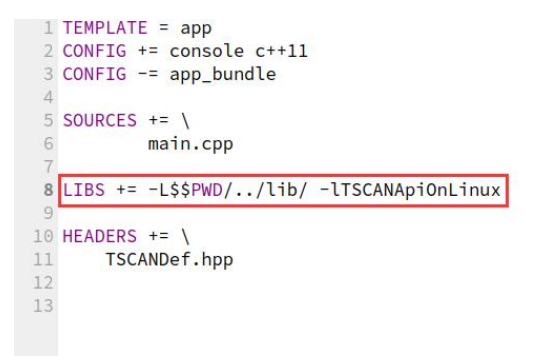

表示引用了 libTSCANApiOnLinux.so 库文件。 【2】 添加函数申明的头文件 TSCANDef.hpp, 如下所示:

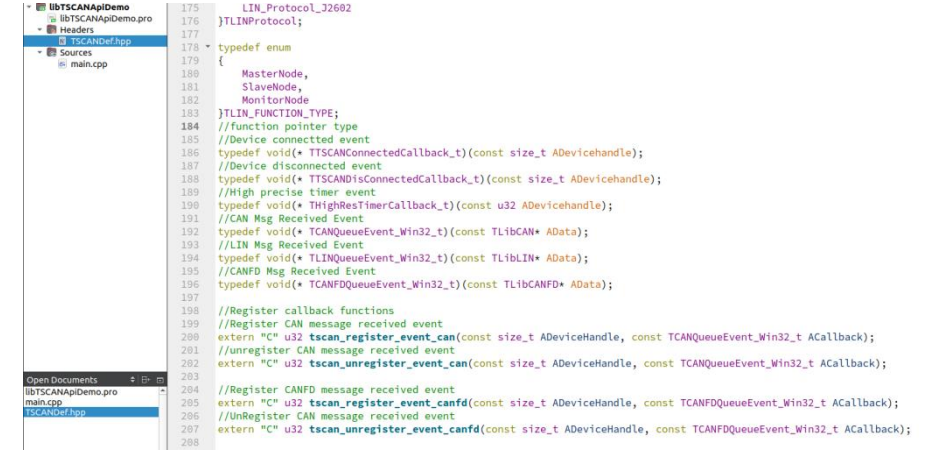

在该文件中,定义了所有用到的数据接口,以及函数接口。

【3】 完成上述操作过后,即可开始基于 libTSCAN 的 API 接口进行开发。API 的使用 流程如下:

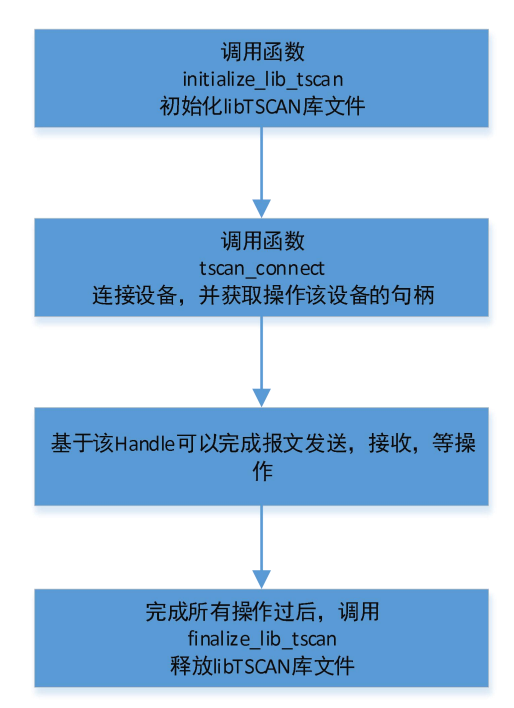

#### <span id="page-7-0"></span>**3.** 运行注意事项

【1】 配置库文件

在窗口中设置程序运行,但是运行失败,提示如下:

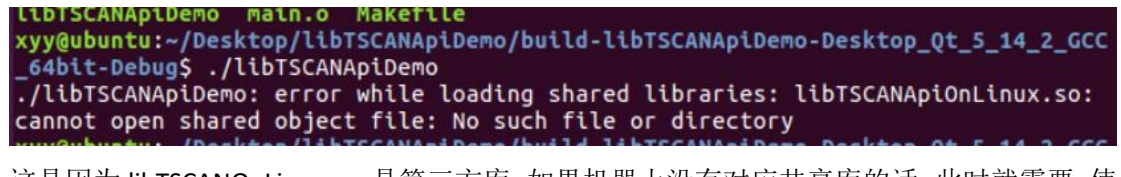

这是因为 libTSCANOnLinux.so 是第三方库。如果机器上没有对应共享库的话,此时就需要 使 用 "export LD\_LIBRARY\_PATH"进行设置。

因为测试工程的库文件是在本运行目录的上一级目录的 lib 路径下面, 则设置代码如: export LD\_LIBRARY\_PATH=../lib

xyy@ubuntu:~/Desktop/libTSCANApiDemo/build-libTSCANApiDemo-Desktop\_Qt\_5\_14\_2\_GCC\_64bit-<br>Debug\$ ./libTSCANApiDemo

设置过后,解决了程序启动找不到该依赖库文件的问题。

解决上述问题的方法很多,用户还可以在 **~/.bashrc** 或者 **~/.bash\_profile** 中加入 export 语句, 前者在每次登陆和每次打开 shell 都读取一次, 后者只在登陆时读取一次。

【2】 安装 libusb 库文件

如果系统中缺乏 libusb 基础库文件,则执行以下指令

sudo apt-get install libusb-dev

sudo apt-get install libusb-1.0-0-dev

 $\mathbf{r}$ 

#### 【3】 管理员权限

用户严格按照上述步骤开发的程序,点击运行。直接提示运行错误或者能查询到在线的 USB 设备数量, 但是打开和连接 USB 设备失败, 错误情况如下:

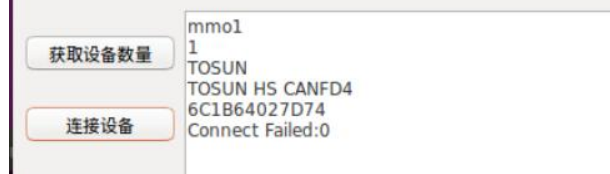

这是因为 linux 下面打开 USB 设备需要管理员权限。用户只需要在程序中修改权限, 以 管理员权限打开此设备即可。执行成功后,即可正确连接 USB 设备。

## <span id="page-8-0"></span>**3.** 测试验证

在驱动库的目录下面,附带了一个简单的测试 UI 程序 prjTestLibTSCANApi。用管理员权 限打开此程序,界面如下图示所示:

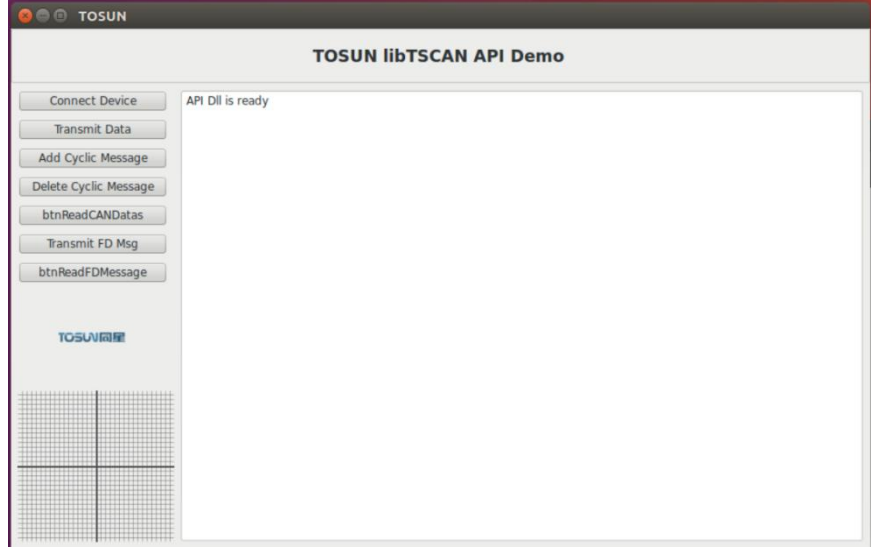

用户可以插上 TOSUN 的设备,并验证设备连接,周期发送报文,读取报文等功能。其 中设备连接过程中,默认初始化各个通道的波特率参数为: 仲裁场 500kBps, 数据场 2000kBps, 使能内部 120 欧终端电阻。联合调试效果如下图所示:

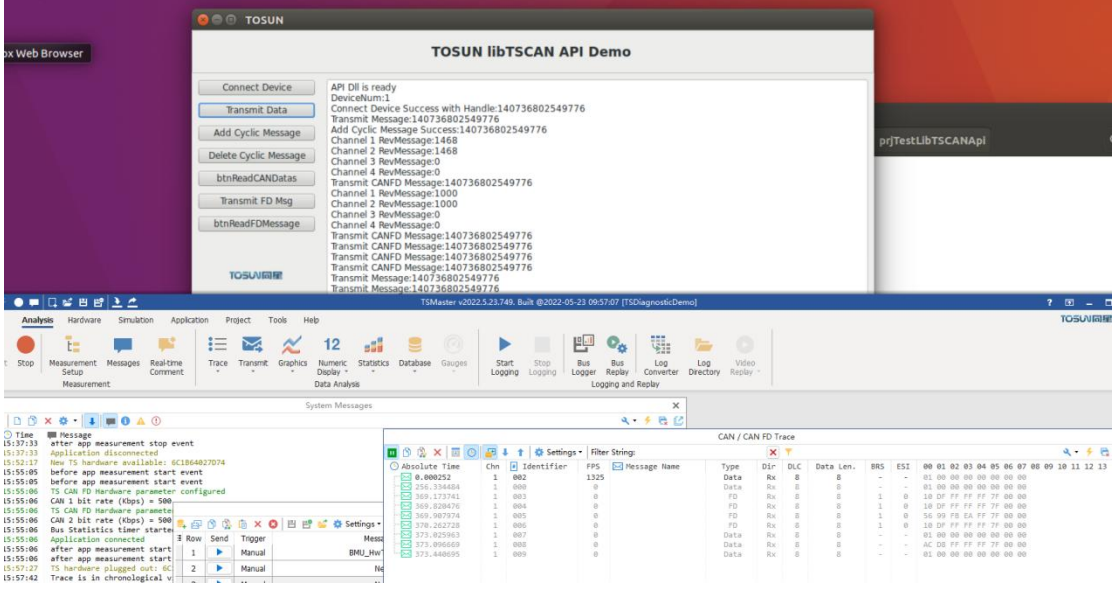

# <span id="page-9-0"></span>**4.** 总线数据类型定义

#### <span id="page-9-1"></span>**1. TLibCAN**:**CAN** 总线数据类型

typedef struct \_TLibCAN {

![](_page_9_Picture_231.jpeg)

# <span id="page-9-2"></span>成员:

FData:帧数据。最大长度为 8Bytes FDLC: 帧长度。 Fldentifier: 帧 ID, 如果为 0xFFFFFFFF, 表示当前帧为错误帧 FIdxChn:帧通道,注意 CHANNEL\_INDEX. CHN1 = 0,实际上是从 0 开始计算的。 FTImeUS: 帧时间戳, 64 位 us 级时间戳。 FProperties:存储 CAN 相关的属性,比如是否远程帧,是否扩展帧。 其中,属性字节定义如下:

【1】 FProperties: CAN 属性定义:该参数默认为 0, 共八个 bits, 每一个位的定义如下:

![](_page_10_Picture_424.jpeg)

## <span id="page-10-0"></span>调用示例:

//ADeviceHandle 是设备句柄

TLibCAN CANMsg =  $\{0, 0x100, true, false, false, 8, \{ 0, 1, 2, 3, 4, 5, 6, 7 \}$ ; tscan\_transmit\_can\_sync(ADeviceHandle,&CANMsg,100);

#### <span id="page-10-1"></span>**2. TLibCANFD: CANFD** 总线数据类型

typedef struct \_TLibCANFD { u8 FIdxChn;  $\frac{1}{2}$  // channel index starting from 0 TCANProperty FProperties; //CAN Property u8 FDLC:  $\frac{1}{8}$  // dlc from 0 to 15 TCANFDProperty FFDProperties; //FD Property s32 FIdentifier;  $\frac{1}{2}$  CAN identifier u64 FTimeUS;  $\frac{1}{2}$  // timestamp in us u8x64 FData;  $\frac{1}{64}$  data bytes to send }TLibCANFD, \* PLibCANFD;

# <span id="page-10-2"></span>成员:

FData:帧数据。最大长度为 64Bytes FDLC: 帧长度。 Fldentifier: 帧 ID, 如果为 0xFFFFFFFF, 表示当前帧为错误帧 FldxChn: 帧通道, 注意 CHANNEL\_INDEX. CHN1 = 0,实际上是从 0 开始计算的。 FTImeUS: 帧时间戳, 64 位 us 级时间戳。 FFDProperties: 存储 FD 相关的属性, 如是否 FD 报文, 发送过程中是否波特率可变。不 同的字节位代表不同的属性值。 FProperties: 存储 CAN 相关的属性, 比如是否远程帧, 是否扩展帧。

其中,两个属性字节定义如下:

【1】 FProperties: CAN 属性定义: 该参数默认为 0, 共八个 bits, 每一个位的定义如下:

![](_page_10_Picture_425.jpeg)

![](_page_11_Picture_574.jpeg)

【2】 FDProperty: FD 属性定义:

![](_page_11_Picture_575.jpeg)

// [7-3] tbd

// [2] ESI, The E RROR S TATE I NDICATOR (ESI) flag istransmitted dominant by error active nodes, recessive by error passive nodes. ESI does not exist in CAN format frames

 $// [1] BRS, If the bit is transmitted recessive, the bit rate is switched from the standard bit rate of$ the A RBITRATION P HASE to the preconfigured alternate bit rate of the D ATA P HASE . If it is transmitted dominant, the bit rate is not switched. BRS does not exist in CAN format frames. // [0] EDL: 0-normal CAN frame, 1-FD frame, added 2020-02-12, The E XTENDED D ATA L ENGTH (EDL) bit is recessive. It only exists in CAN FD format frames

# <span id="page-11-0"></span>调用示例:

**TLibCANFD CANFDMsg** =  $\{0, 0x100, true, false, false, 8, \{0, 1, 2, 3, 4, 5, 6, 7\}$ ; tscan\_transmit\_canf\_sync(ADeviceHandle,&CANFDMsg,100);//ADeviceHandle:设备句柄

#### <span id="page-11-1"></span>**3. TLibLIN**:**LIN** 总线数据类型

![](_page_11_Picture_576.jpeg)

# <span id="page-12-0"></span>成员:

```
FData:帧数据。最大程度为 8Bytes
FDLC: 帧长度。
Fldentifier: 帧 ID, 如果为 0xFFFFFFFF, 表示当前帧为错误帧
FldxChn: 帧通道, 注意 CHANNEL INDEX. CHN1 = 0,实际上是从 0 开始计算的。
FTImeUS: 帧时间戳, 64 位 us 级时间戳。
FProperties: 存储 LIN 相关的属性, 比如报文方向, 是接收报文还是发送报文。
FStatus: 报文状态。
FErrStatus:如果是错误帧,对应的错误类型。
```
- 其中,属性字节定义如下:
- 【1】 Properties: LIN 属性定义: 该参数默认为 0, 共八个 bits, 每一个位的定义如下:

![](_page_12_Picture_491.jpeg)

# <span id="page-12-1"></span>调用示例:

TLIBLIN L;

L.init\_w\_id(0x15, 8);

if (0 != tscan\_connect()) return;

if (0 == tslin\_transmit\_lin\_async(ADeceiveHandle,&L)){

<span id="page-12-2"></span>}//ADeviceHandle:设备句柄

#### **4. TLibFlexray**:**Flexray** 总线数据类型

#### typedef struct \_TLIBFlexRay {

![](_page_12_Picture_492.jpeg)

u16 FSlotId;  $\frac{1}{6}$  static seg:  $0^{\degree}1023$ u32 FFrameFlags;  $// bit 0<sup>2</sup>22$  $// 0 1 = Null frame.$  $// 1 1 = Data segment contains valid data$  $// 2 1 = Sync bit$  $// 3 1 = Startup flag$  $// 4 1 = Payload$  preamble bit  $// 5 1 =$  Reserved bit // 6 1 = Error flag(error frame or invalid frame) // 7 Reserved // 8 Internally used in CANoe / CANalyzer // 9 Internally used in CANoe / CANalyzer // 10 Internally used in CANoe / CANalyzer // 11 Internally used in CANoe / CANalyzer // 12 Internally used in CANoe / CANalyzer // 13 Internally used in CANoe / CANalyzer // 14 Internally used in CANoe / CANalyzer // 15 1 = Async. monitoring has generated this event  $// 16 1 = Event is a PDU$ // 17 Valid for PDUs only.The bit is set if the PDU is valid(either if the PDU has no // update bit, or the update bit for the PDU was set in the received frame). // 18 Reserved  $// 19 1 = Raw frame(only valid if PDUs are used in the configuration). A raw frame may$ // contain PDUs in its payload // 20 1 = Dynamic segment  $0 =$  Static segment // 21 This flag is only valid for frames and not for PDUs.  $1 =$  The PDUs in the payload of  $//$  this frame are logged in separate logging entries.  $0 =$  The PDUs in the payload of this // frame must be extracted out of this frame.The logging file does not contain separate // PDU - entries. // 22 Valid for PDUs only.The bit is set if the PDU has an update bit

u32 FFrameCRC;  $\frac{1}{2}$  frame crc u64 FReserved1; // 8 reserved bytes u64 FReserved2;  $\frac{1}{8}$  reserved bytes u64 FTimeUs; // timestamp in us u8 FData[254];// 254 data bytes

}TLIBFlexRay, \* PLibFlexRay;

## <span id="page-13-0"></span>**成员: Product of the Contract of the Contract of the Contract of the Contract of the Contract of the Contract o**

FIdxChn:通道索引 FChannelMask:通道掩码 FPayloadLength:有效负载长度(字节) FActualPayloadLength:实际数据字节 FCycleNumber:周期数

```
FFrameType:报文类型
FHeaderCRCA: CRCA 标头
FHeaderCRCB: CRCB 标头
FFrameStateInfo:帧状态信息
FSlotId:静态段
FFrameFlags:22 位帧标志
FFrameCRC:帧 CRC
FReserved1:8 个预留字节
FReserved2:8 个预留字节
FTimeUs:时间戳(微妙)
FData:254 数据字节
```
# <span id="page-14-0"></span>调用示例:

```
TLIBFlexray tLIBFlexray = \{0, 0, 254, 1, 5\};
for(int i = 0; i \langle 254; i^{++} \rangle\{tLIBFLexray.FData[i] = i;
}
```
tsflexray\_transmit\_async(ADeviceHandle, &tLIBFlexray);//ADeviceHandle:设备句柄

# <span id="page-14-1"></span>**5.** 报文发送

#### <span id="page-14-2"></span>**1. CAN** 报文发送

TLiBCAN can\_frame;//创建一个报文结构体 can\_frame.init\_w\_std\_id(0x11, 8);//初始化ID为0x11,报文DLC为8 can\_frame.set\_data(0, 1, 2, 3, 4, 5, 6, 7);//设置报文数据

# <span id="page-14-3"></span>单帧异步发送:

tscan\_transmit\_can\_async(ADeviceHandle, &can\_frame) //ADeviceHandle:设备句柄

# <span id="page-14-4"></span>单帧同步发送:

# 100 表示超时参数 tscan\_transmit\_can\_sync(ADeviceHandle, &can\_frame,100) //ADeviceHandle:设备句柄

## <span id="page-15-0"></span>周期发送:

# 100ms 周期发送 can\_frame 报文 tscan\_add\_cyclie\_msg\_can(ADeviceHandle,&can\_frame,100) //ADeviceHandle:设备句柄

# <span id="page-15-1"></span>删除周期发送:

# 删除周期发送 can\_frame 报文 tscan\_delete\_cyclie\_msg\_can(ADeviceHandle, &can\_frame)//ADeviceHandle:设备句柄

#### <span id="page-15-2"></span>**2. CANFD** 报文发送

TCANFD can\_frame; can frame.init w std  $id(0x11, 0xf);$ 

## <span id="page-15-3"></span>单帧异步发送:

tscan\_transmit\_canfd\_async(ADeviceHandle, &can\_frame); //ADeviceHandle:设备句柄

## <span id="page-15-4"></span>单帧同步发送:

# 100 表示超时参数 tscan\_transmit\_canfd\_sync(ADeviceHandle,&can\_frame,100) //ADeviceHandle:设备句柄

## <span id="page-15-5"></span>周期发送:

# 100ms 周期发送 can\_frame 报文 tscan\_add\_cyclie\_msg\_canfd(ADeviceHandle, &can\_frame,100) //ADeviceHandle:设备句柄

## <span id="page-15-6"></span>删除周期发送:

# 100ms 周期发送 can\_frame 报文 tscan\_delete\_cyclie\_msg\_canfd(ADeviceHandle, &can\_frame) //ADeviceHandle:设备句柄

#### <span id="page-15-7"></span>**3. LIN** 报文发送

TLIBLIN lin\_frame; lin\_frame.init\_w\_id(0x11, 8); //初始化PID为0x11 报文长度8 lin\_frame.property\_\_set\_is\_tx(true);//设置为发送报文 for  $(u32 i = 0; i \le 8; i++)$ 

lin frame. FData $[i] = 0$ ; }

# <span id="page-16-0"></span>单帧异步发送:

tslin\_transmit\_lin\_async(ADeviceHandle, &lin\_frame);//ADeviceHandle:设备句柄

# <span id="page-16-1"></span>单帧同步发送:

# 100 表示超时参数 tslin\_transmit\_lin\_sync(ADeviceHandle, &lin\_frame,100); //ADeviceHandle:设备句柄

#### <span id="page-16-2"></span>**4. Flexray** 报文发送

```
TFlexRay flexRay_frame;
flexRay_frame.init_w_slot_id(0x11, 8); //初始化PID为0x11 报文长度8
flexRay_frame.property_set_is_tx(true);//设置为发送报文
for (u32 i = 0; i \le 254; i++)flexRay_frame.FData[i] = 0;
}
```
# <span id="page-16-3"></span>单帧异步发送:

tsflexray\_transmit\_async( ADeviceHandle,&flexRay\_frame); //ADeviceHandle:设备句柄

# <span id="page-16-4"></span>单帧同步发送:

# 100 表示超时参数 tsflexray\_transmit\_sync(ADeviceHandle,&flexRay\_frame,100);//ADeviceHandle:设备句柄

# <span id="page-16-5"></span>**6.** 报文接收

#### <span id="page-16-6"></span>**1.** 回调函数方式:

# <span id="page-16-7"></span>**简介:**

回调函数方式相当于 MCU 中的中断机制。当驱动中收到一个完整的 CAN 数据包过后,

就会触发此回调函数执行。

# <span id="page-17-0"></span>注册回调函数:

采用函数 tscan\_register\_event\_can 注册报文接收回调函数。回调函数中报文处理结构体参考 其它章节相关内容。

## <span id="page-17-1"></span>回调函数使用**:**

```
//注:在回调事件中,尽量只做数值变换操作,避免耗时操作
CAN 回调:
 void ReceiveCANMessage(const TLibCAN* AData)
  {
     //处理收到的报文数据 AData
  }
retValue = tscan_register_event_can(ADeviceHandle, ReceiveCANMessage);
不使用 CAN 回调的时候:
retValue = tscan_unregister_event_can(ADeviceHandle, ReceiveCANMessage);
//ADeviceHandle 是设备句柄
CANFD 回调:
 void ReceiveCANFDMessage(const TLibCANFD* AData)
  {
     //处理收到的报文数据 AData
  }
retValue = tscanfd_register_event_canfd(ADeviceHandle, ReceiveCANFDMessage);
不使用 CANFD 回调的时候:
retValue = tscanfd_unregister_event_canfd(ADeviceHandle, ReceiveCANFDMessage);
//ADeviceHandle 是设备句柄
LIN 回调:
 void ReceiveLINMessage(const TLibLIN* AData)
  {
     //处理收到的报文数据 AData
  }
retValue =tslin_register_event_lin(ADeviceHandle, ReceiveLINMessage);
不使用 LIN 回调的时候:
retValue = tslin_unregister_event_lin(ADeviceHandle, ReceiveLINMessage);
//ADeviceHandle 是设备句柄
FlexRay 回调:
void ReceiveFlexRayMessage(const TLibFlexRay* AData)
{
   //处理接收到的报文数据 AData
}
```
retValue =tsflexray\_register\_event\_flexray(ADeviceHandle, ReceiveFlexRayMessage); 不使用 LIN 回调的时候:

retValue = tsflexray\_unregister\_event\_flexray(ADeviceHandle, ReceiveFlexRayMessage); //ADeviceHandle 是设备句柄

#### <span id="page-18-0"></span>**2.** 读取设备消息缓存的方式:

# <span id="page-18-1"></span>简介:

设备接收到报文过后,缓存在设备内部的 FIFO 中, 外部程序调用函数接口从设备 FIFO 中把报文读取出来,FIFO 指针往后面移动: 如果调用者一直不主动读取,会造成驱动内部 FIFO 溢出,最新的报文覆盖最旧的报文。TSMaster API 内部,报文缓存机制如下图所示:

![](_page_18_Figure_7.jpeg)

综合FIFO: 所有通道的报文根据接收顺序放 在里面。 特点:

可以看到不同通道报文的相对接收顺 序。报文在里面按照接收顺序存放,最新的 报文覆盖最旧接收的报文。

通道FIFO: 每一个通道有一个自己单独的报 文FIFO 特点:

专用于存储跟本通道相关的报文,通道之 间互不干扰。报文在里面按照接收顺序存 放, 最新的报文覆盖最旧接收的报文。

TSMaster 提供了报文读取驱动。可以选择读取指定通道的报文集合,也可以读取综合 报文里面的报文集合。参考章节 10 中 tsfifo 相关函数

# <span id="page-18-2"></span>**CAN** 报文获取

#### 获取 Rx 报文:

TCAN canBuffer[100] ;

S32 revCnt = 100; #revCnt 的大小为 TCANBuffer 的长度,可以小,当一定不

#### 能比 TCANBuffer 大

#注: 每次传入 tsfifo\_receive\_can\_msgs 的 revCnt 需要重新赋值,因为该变量为一个输 入输出量,返回读到的报文数量,如果存在没有读到的情况,该变量会变为 0,此时再往里 面传入,将一直读不到数据

tsfifo\_receive\_can\_msgs(

canBuffer,

&revCnt,

CH1, 2000 //读取通道1的报文数据

1); //接收TX/RX所有报文,如果只读取接收端的报文,则修改为

READ\_TX\_RX\_DEF.ONLY\_RX\_MESSAGES

#### 获取 Rx Tx 报文:

TCAN canBuffer[100] ;

S32 revCnt = 100; //revCnt 的大小为 TCANBuffer 的长度,可以小,当一定不 能比 TCANBuffer 大

#注: 每次传入 tsfifo\_receive\_can\_msgs 的 revCnt 需要重新赋值,因为该变量为一个输 入输出量,返回读到的报文数量,如果存在没有读到的情况,该变量会变为 0, 此时再往里 面传入,将一直读不到数据

tsfifo\_receive\_can\_msgs(

canBuffer,

&revCnt,

CH1, 2000 //读取通道1的报文数据

1); //接收TX/RX所有报文,如果只读取接收端的报文,则修改为

READ\_TX\_RX\_DEF.ONLY\_RX\_MESSAGES

#### 获取 fifo 报文数量:

#读取通道 0 fifo 的报文数量 S32 ACount =  $0:$ tsfifo\_read\_can\_buffer\_frame\_count(0,ACount);

#### 获取 fifo Tx 报文数量:

#读取通道 0 fifo Tx 的报文数量 s32 ACount =  $0$ ; tsfifo read can tx buffer frame  $count(0,ACount);$ 

### 获取 fifo Rx 报文数量:

#读取通道 0 fifo Rx 的报文数量 s32 ACount =  $0$ ; tsfifo read can rx buffer frame  $count(0,ACount);$ 

#### 清空 fifo 报文:

#读取通道 0 fifo Rx 的报文数量 tsfifo\_clear\_can\_receive\_buffers(0)

## <span id="page-20-0"></span>**CANFD** 报文获取

#### 注: CANFD 向下包含 CAN, 因此 CANFD 报文获取, 是会包含

#### CAN 数据

## 获取 Rx 报文:

#### TCANFD canfdBuffer[100];

s32 revCnt = 0; //buffersize 的大小为 TCANFDBuffer 的长度, 可以小, 当一定不 能比 TCANBuffer 大

//注: 每次传入 tsfifo\_receive\_can\_msgs 的 revCnt 需要重新赋值,因为该变量为一个输 入输出量,返回读到的报文数量,如果存在没有读到的情况,该变量会变为 0,此时再往里 面传入,将一直读不到数据

tsfifo\_receive\_canfd\_msgs(

canfdBuffer,

&revCnt,

CH1, 2000 //读取通道1的报文数据

READ\_TX\_RX\_DEF.ONLY\_RX\_MESSAGES);

#### 获取 Rx Tx 报文:

#### TCANFD canfdBuffer[100];

s32 revCnt = 0; #revCnt 的大小为 TCANFDBuffer 的长度,可以小,当一定不 能比 TCANBuffer 大

#注: 每次传入 tsfifo\_receive\_can\_msgs 的 revCnt 需要重新赋值, 因为该变量为一个输 入输出量,返回读到的报文数量,如果存在没有读到的情况,该变量会变为 0,此时再往里 面传入,将一直读不到数据

tsfifo\_receive\_canfd\_msgs( canfdBuffer, &revCnt, CH1, //读取通道1的报文数据

READ TX RX DEF. ONLY RX MESSAGES);

### 获取 fifo 报文数量:

#读取通道 0 fifo 的报文数量  $s32$  ACount = 0; tsfifo\_read\_canfd\_buffer\_frame\_count(0,ACount);

### 获取 fifo Tx 报文数量:

#读取通道 0 fifo Tx 的报文数量  $s32$  ACount = 0; tsfifo read canfd tx buffer frame  $count(0,ACount);$ 

### 获取 fifo Rx 报文数量:

#读取通道 0 fifo Rx 的报文数量 s32 ACount =  $0$ ; tsfifo read canfd rx buffer frame  $count(0,ACount);$ 

#### 清空 fifo 报文:

#读取通道 0 fifo Rx 的报文数量 tsfifo\_clear\_canfd\_receive\_buffers(0);

## <span id="page-21-0"></span>**LIN** 报文获取

## 获取 Rx 报文:

TLIN linBuffer[100];

s32 revCnt = 100; #revCnt 的大小为 TLINBuffer 的长度,可以小,当一定不能比 TCANBuffer 大

#注: 每次传入 tsfifo\_receive\_can\_msgs 的 revCnt 需要重新赋值, 因为该变量为一个输 入输出量,返回读到的报文数量,如果存在没有读到的情况,该变量会变为 0, 此时再往里 面传入,将一直读不到数据

tsfifo\_receive\_lin\_msgs(

linBuffer, &revCnt, CH1, 2000 //读取通道1的报文数据 READ\_TX\_RX\_DEF.ONLY\_RX\_MESSAGES);

## 获取 Rx Tx 报文:

TLIN linBuffer[100];

s32 revCnt = 100; #revCnt 的大小为 TLINBuffer 的长度,可以小,当一定不能比 TCANBuffer 大

#注: 每次传入 tsfifo\_receive\_can\_msgs 的 revCnt 需要重新赋值,因为该变量为一个输 入输出量, 返回读到的报文数量, 如果存在没有读到的情况, 该变量会变为 0, 此时再往里 面传入,将一直读不到数据

tsfifo\_receive\_lin\_msgs(

linBuffer,

&revCnt,

CH1, 2000 //读取通道1的报文数据

READ\_TX\_RX\_DEF.ONLY\_RX\_MESSAGES);

#### 获取 fifo 报文数量:

#读取通道 0 fifo 的报文数量 s32 ACount =  $0$ ; tsfifo\_read\_lin\_buffer\_frame\_count(0,ACount);

### 获取 fifo Tx 报文数量:

#读取通道 0 fifo Tx 的报文数量

s32c ACount =  $0$ ; tsfifo read  $\text{lin tx buffer frame count}(0, \text{ACount});$ 

#### 获取 fifo Rx 报文数量:

#读取通道 0 fifo Rx 的报文数量  $s32$  ACount = 0; tsfifo\_read\_lin\_rx\_buffer\_frame\_count(0,ACount);

### 清空 fifo 报文:

#读取通道 0 fifo Rx 的报文数量 tsfifo clear lin receive buffers $(0)$ ;

## <span id="page-22-0"></span>**Flexray** 报文获取

### 获取 Rx 报文:

TFlexray FlexrayBuffer[100];

int revCnt = sizeof(FlexrayBuffer)/sizeof(FlexrayBuffer[0]); //revCnt的大小为 FlexrayBuffer的长度,可以小,当一定不能比FlexrayBuffer大

//注: 每次传入 tsfifo\_receive\_can\_msgs 的 revCnt 需要重新赋值,因为该变量为一个输 入输出量,返回读到的报文数量,如果存在没有读到的情况,该变量会变为 0,此时再往里 面传入,将一直读不到数据

tsfifo\_receive\_flexray\_msgs(

FlexrayBuffer,

&revCnt,

CH1, 2000 //读取通道1的报文数据

READ\_TX\_RX\_DEF.ONLY\_RX\_MESSAGES);

#### 获取 Rx Tx 报文:

#### TFlexray FlexrayBuffer[100];

int revCnt = sizeof(FlexrayBuffer)/sizeof(FlexrayBuffer[0]); //revCnt 的大小为 FlexrayBuffer 的长度,可以小,当一定不能比 FlexrayBuffer 大

#注: 每次传入 tsfifo\_receive\_can\_msgs 的 revCnt 需要重新赋值, 因为该变量为一个输 入输出量,返回读到的报文数量,如果存在没有读到的情况,该变量会变为 0,此时再往里 面传入,将一直读不到数据

tsfifo\_receive\_flexray\_msgs( FlexrayBuffer, &revCnt, CH1, //读取通道1的报文数据 READ\_TX\_RX\_DEF.ONLY\_RX\_MESSAGES);

### 获取 fifo 报文数量:

#读取通道 0 fifo 的报文数量 s32 ACount  $=0$ :

tsfifo\_read\_flexray\_buffer\_frame\_count(0,ACount);

#### 获取 fifo Tx 报文数量:

#读取通道 0 fifo Tx 的报文数量 s32 ACount =  $0$ ; tsfifo\_read\_flexray\_tx\_buffer\_frame\_count(0,ACount);

## 获取 fifo Rx 报文数量:

#读取通道 0 fifo Rx 的报文数量 s32 ACount =  $0$ ; tsfifo\_read\_flexray\_rx\_buffer\_frame\_count(0,ACount);

## 清空 fifo 报文:

#读取通道 0 fifo Rx 的报文数量 tsfifo clear flexray receive buffers(0);

# <span id="page-23-0"></span>**7.** 接口函数介绍

#### <span id="page-23-1"></span>**1. initialize\_lib\_tscan**

![](_page_23_Picture_264.jpeg)

#### <span id="page-23-2"></span>**2. finalize\_lib\_tscan**

![](_page_23_Picture_265.jpeg)

#### <span id="page-24-0"></span>**3. tscan\_scan\_devices**

![](_page_24_Picture_272.jpeg)

#### <span id="page-24-1"></span>**4. tscan\_connect**

![](_page_24_Picture_273.jpeg)

## <span id="page-24-2"></span>**5. tscan\_disconnect\_by\_handle**

![](_page_24_Picture_274.jpeg)

#### <span id="page-24-3"></span>**6. tscan\_config\_can\_by\_baudrate**

![](_page_24_Picture_275.jpeg)

![](_page_25_Picture_265.jpeg)

## <span id="page-25-0"></span>**7. tscan\_register\_event\_can**

![](_page_25_Picture_266.jpeg)

## <span id="page-25-1"></span>**8. tscan\_unregister\_event\_can**

![](_page_25_Picture_267.jpeg)

## <span id="page-26-0"></span>**9. tsfifo\_add\_can\_canfd\_pass\_filter**

![](_page_26_Picture_305.jpeg)

#### <span id="page-26-1"></span>**10. tsfifo\_receive\_can\_msgs**

![](_page_26_Picture_306.jpeg)

```
\{for(int i = 0; i< realDataSize; i++)
\{qDebug()<<"read frame from fifo with id
0x"<<QString::number(readDataBuffer[i].FIdentifier, 16);
}
}
```
#### <span id="page-27-0"></span>**11. tsfifo\_clear\_can\_receive\_buffers**

![](_page_27_Picture_282.jpeg)

## <span id="page-27-1"></span>**12. tscan\_transmit\_can\_async**

![](_page_27_Picture_283.jpeg)

# <span id="page-28-0"></span>**13. tscan\_config\_canfd\_by\_baudrate**

![](_page_28_Picture_290.jpeg)

#### <span id="page-28-1"></span>**14. tscan\_register\_event\_canfd**

![](_page_28_Picture_291.jpeg)

```
\{if(AData->FProperties.bits.istx){
qDebug()<<"tx frame with id 0x"<<QString::number(AData->FIdentifier,
16);}else{
qDebug()\langle\langle"rx frame with id 0x"\langle\langleQString::number(AData->FIdentifier,
16);}
```
#### <span id="page-29-0"></span>**15. tscan\_unregister\_event\_canfd**

![](_page_29_Picture_267.jpeg)

#### <span id="page-29-1"></span>**16. tsfifo\_receive\_canfd\_msgs**

![](_page_29_Picture_268.jpeg)

![](_page_30_Picture_307.jpeg)

## <span id="page-30-0"></span>**17. tsfifo\_clear\_can\_receive\_buffers**

![](_page_30_Picture_308.jpeg)

# <span id="page-30-1"></span>**18. tscan\_transmit\_canfd\_async**

![](_page_30_Picture_309.jpeg)

![](_page_31_Picture_321.jpeg)

#### <span id="page-31-0"></span>**19. tslin\_set\_node\_funtiontype**

![](_page_31_Picture_322.jpeg)

## <span id="page-31-1"></span>**20. tslin\_config\_baudrate**

![](_page_31_Picture_323.jpeg)

**本** インタン アイスト インター インター しんしゃ しんしゃ しんしゃ しんしゃ

#### <span id="page-32-0"></span>**21. tslin\_register\_event\_lin**

![](_page_32_Picture_261.jpeg)

#### <span id="page-32-1"></span>**22. tslin\_unregister\_event\_lin**

![](_page_32_Picture_262.jpeg)

## <span id="page-32-2"></span>**23. tsfifo\_add\_lin\_pass\_filter**

![](_page_32_Picture_263.jpeg)

![](_page_33_Picture_290.jpeg)

#### <span id="page-33-0"></span>**24. tsfifo\_receive\_lin\_msgs**

![](_page_33_Picture_291.jpeg)

## <span id="page-34-0"></span>**25. tsfifo\_clear\_lin\_receive\_buffers**

![](_page_34_Picture_284.jpeg)

#### <span id="page-34-1"></span>**26. tslin\_transmit\_lin\_async**

![](_page_34_Picture_285.jpeg)

## <span id="page-34-2"></span>**27. tscan\_register\_event\_canfd\_whandle**

![](_page_34_Picture_286.jpeg)

//处理报文数据 }

tscan\_register\_event\_canfd\_whandle(ADeviceHandle, ReceiveCANFDMessage);

#### <span id="page-35-0"></span>**28. tscan\_unregister\_event\_canfd\_whandle**

![](_page_35_Picture_232.jpeg)

#### <span id="page-35-1"></span>**29. tslin\_register\_event\_lin\_whandle**

![](_page_35_Picture_233.jpeg)

#### <span id="page-35-2"></span>**30. tslin\_unregister\_event\_lin\_whandle**

![](_page_35_Picture_234.jpeg)

![](_page_36_Picture_243.jpeg)

#### <span id="page-36-0"></span>**31. tsflexray\_unregister\_event\_flexray\_whandle**

![](_page_36_Picture_244.jpeg)

## <span id="page-36-1"></span>**32. tsflexray\_register\_event\_flexray\_whandle**

![](_page_36_Picture_245.jpeg)

### <span id="page-36-2"></span>**33. tscan\_register\_event\_fastlin**

![](_page_36_Picture_246.jpeg)

![](_page_37_Picture_267.jpeg)

# <span id="page-37-0"></span>**34. tscan\_unregister\_event\_fastlin**

![](_page_37_Picture_268.jpeg)

#### <span id="page-37-1"></span>**35. tscan\_get\_device\_info**

![](_page_37_Picture_269.jpeg)

## <span id="page-37-2"></span>**36. tscan\_get\_can\_channel\_count**

![](_page_37_Picture_270.jpeg)

![](_page_38_Picture_246.jpeg)

#### <span id="page-38-0"></span>**37. tscan\_get\_lin\_channel\_count**

![](_page_38_Picture_247.jpeg)

#### <span id="page-38-1"></span>**38. tscan\_get\_flexray\_channel\_count**

![](_page_38_Picture_248.jpeg)

#### <span id="page-38-2"></span>**39. tscan\_disconnect\_by\_handle**

![](_page_38_Picture_249.jpeg)

#### <span id="page-38-3"></span>**40. tscan\_disconnect\_all\_devices**

![](_page_38_Picture_250.jpeg)

![](_page_39_Picture_255.jpeg)

## <span id="page-39-0"></span>**41. initialize\_lib\_tscan**

![](_page_39_Picture_256.jpeg)

#### <span id="page-39-1"></span>**42. finalize\_lib\_tscan**

![](_page_39_Picture_257.jpeg)

## <span id="page-39-2"></span>**43. tscan\_transmit\_can\_sync**

![](_page_39_Picture_258.jpeg)

#### <span id="page-40-0"></span>**44. tscan\_transmit\_can\_sequence**

![](_page_40_Picture_265.jpeg)

## <span id="page-40-1"></span>**45. tscan\_transmit\_can\_async**

![](_page_40_Picture_266.jpeg)

#### <span id="page-40-2"></span>**46. tscan\_config\_can\_by\_baudrate**

![](_page_40_Picture_267.jpeg)

## <span id="page-41-0"></span>**47. tscan\_add\_cyclic\_msg\_can**

![](_page_41_Picture_261.jpeg)

# <span id="page-41-1"></span>**48. tscan\_delete\_cyclic\_msg\_can**

![](_page_41_Picture_262.jpeg)

#### <span id="page-41-2"></span>**49. tscan\_add\_cyclic\_msg\_canfd**

![](_page_41_Picture_263.jpeg)

#### <span id="page-42-0"></span>**50. tscan\_delete\_cyclic\_msg\_canfd**

![](_page_42_Picture_261.jpeg)

## <span id="page-42-1"></span>**51. tscan\_transmit\_canfd\_sync**

![](_page_42_Picture_262.jpeg)

## <span id="page-42-2"></span>**52. tscan\_transmit\_canfd\_sequence**

![](_page_42_Picture_263.jpeg)

## <span id="page-43-0"></span>**53. tscan\_transmit\_canfd\_async**

![](_page_43_Picture_296.jpeg)

# <span id="page-43-1"></span>**54. tscan\_config\_canfd\_by\_baudrate**

![](_page_43_Picture_297.jpeg)

#### <span id="page-43-2"></span>**55. tsfifo\_receive\_canfd\_msgs**

![](_page_43_Picture_298.jpeg)

![](_page_44_Picture_260.jpeg)

## <span id="page-44-0"></span>**56. tsfifo\_clear\_canfd\_receive\_buffers**

![](_page_44_Picture_261.jpeg)

## <span id="page-44-1"></span>**57. tsflexray\_set\_controller\_frametrigger**

![](_page_44_Picture_262.jpeg)

# <span id="page-44-2"></span>**58. tsflexray\_set\_controller**

![](_page_44_Picture_263.jpeg)

![](_page_45_Picture_258.jpeg)

# <span id="page-45-0"></span>**59. tsflexray\_set\_frametrigger**

![](_page_45_Picture_259.jpeg)

#### <span id="page-45-1"></span>**60. tsflexray\_transmit\_sync**

![](_page_45_Picture_260.jpeg)

![](_page_46_Picture_250.jpeg)

#### <span id="page-46-0"></span>**61. tsflexray\_transmit\_async**

![](_page_46_Picture_251.jpeg)

#### <span id="page-46-1"></span>**62. tsfifo\_receive\_flexray\_msgs**

![](_page_46_Picture_252.jpeg)

#### <span id="page-46-2"></span>**63. tsfifo\_clear\_flexray\_receive\_buffers**

函数名称 u32 tsfifo\_clear\_flexray\_receive\_buffers(const size\_t

![](_page_47_Picture_238.jpeg)

# <span id="page-47-0"></span>**64. tsflexray\_start\_net**

![](_page_47_Picture_239.jpeg)

#### <span id="page-47-1"></span>**65. tsflexray\_stop\_net**

![](_page_47_Picture_240.jpeg)

# <span id="page-47-2"></span>**66. tsfifo\_read\_flexray\_buffer\_frame\_count**

![](_page_47_Picture_241.jpeg)

![](_page_48_Picture_255.jpeg)

## <span id="page-48-0"></span>**67. tsfifo\_read\_flexray\_tx\_buffer\_frame\_count**

![](_page_48_Picture_256.jpeg)

#### <span id="page-48-1"></span>**68. tsfifo\_read\_flexray\_rx\_buffer\_frame\_count**

![](_page_48_Picture_257.jpeg)

## <span id="page-48-2"></span>**69. tslin\_set\_node\_funtiontype**

![](_page_48_Picture_258.jpeg)

![](_page_49_Picture_249.jpeg)

## <span id="page-49-0"></span>**70. tslin\_clear\_schedule\_tables**

![](_page_49_Picture_250.jpeg)

#### <span id="page-49-1"></span>**71. tslin\_transmit\_lin\_sync**

![](_page_49_Picture_251.jpeg)

#### <span id="page-49-2"></span>**72. tslin\_transmit\_lin\_async**

![](_page_49_Picture_252.jpeg)

tslin\_transmit\_lin\_async(ADeviceHandle,&ALIN);

### <span id="page-50-0"></span>**73. tslin\_transmit\_fastlin\_async**

![](_page_50_Picture_268.jpeg)

#### <span id="page-50-1"></span>**74. tslin\_config\_baudrate**

![](_page_50_Picture_269.jpeg)

#### <span id="page-50-2"></span>**75. tsfifo\_receive\_lin\_msgs**

![](_page_50_Picture_270.jpeg)

![](_page_51_Picture_261.jpeg)

# <span id="page-51-0"></span>**76. tsfifo\_receive\_fastlin\_msgs**

![](_page_51_Picture_262.jpeg)

### <span id="page-51-1"></span>**77. tscan\_get\_error\_description**

![](_page_51_Picture_263.jpeg)

## <span id="page-51-2"></span>**78. tsreplay\_add\_channel\_map**

![](_page_51_Picture_264.jpeg)

![](_page_52_Picture_205.jpeg)

# <span id="page-52-0"></span>**79. tsreplay\_clear\_channel\_map**

![](_page_52_Picture_206.jpeg)

# <span id="page-52-1"></span>**80. tsreplay\_start\_blf**

![](_page_52_Picture_207.jpeg)

# <span id="page-52-2"></span>**81. tsreplay\_stop**

![](_page_52_Picture_208.jpeg)

![](_page_53_Picture_226.jpeg)

其他值:失败

tsreplay\_stop(ADeviceHandle);

#### <span id="page-53-0"></span>**82. tsdiag\_can\_create**

![](_page_53_Picture_227.jpeg)

## <span id="page-53-1"></span>**83. tsdiag\_can\_delete**

![](_page_53_Picture_228.jpeg)

## <span id="page-54-0"></span>**84. tsdiag\_can\_delete\_all**

![](_page_54_Picture_210.jpeg)

# <span id="page-54-1"></span>**85. tsdiag\_can\_attach\_to\_tscan\_tool**

![](_page_54_Picture_211.jpeg)

## <span id="page-54-2"></span>**86. tstp\_can\_send\_functional**

![](_page_54_Picture_212.jpeg)

#### <span id="page-55-0"></span>**87. tstp\_can\_send\_request**

![](_page_55_Picture_257.jpeg)

#### <span id="page-55-1"></span>**88. tstp\_can\_request\_and\_get\_response**

![](_page_55_Picture_258.jpeg)

#### <span id="page-55-2"></span>**89. tsdiag\_can\_session\_control**

函数名称 int tsdiag\_can\_session\_control(int ADiagModuleIndex, byte

![](_page_56_Picture_223.jpeg)

#### <span id="page-56-0"></span>**90. tsdiag\_can\_routine\_control**

![](_page_56_Picture_224.jpeg)

# <span id="page-56-1"></span>**91. tsdiag\_can\_communication\_control**

![](_page_56_Picture_225.jpeg)

![](_page_57_Picture_260.jpeg)

### <span id="page-57-0"></span>**92. tsdiag\_can\_security\_access\_request\_seed**

![](_page_57_Picture_261.jpeg)

#### <span id="page-57-1"></span>**93. tsdiag\_can\_security\_access\_send\_key**

![](_page_57_Picture_262.jpeg)

![](_page_58_Picture_233.jpeg)

## <span id="page-58-0"></span>**94. tsdiag\_can\_request\_download**

![](_page_58_Picture_234.jpeg)

# <span id="page-58-1"></span>**95. tsdiag\_can\_request\_upload**

![](_page_58_Picture_235.jpeg)

![](_page_59_Picture_224.jpeg)

# <span id="page-59-0"></span>**96. tsdiag\_can\_transfer\_data**

![](_page_59_Picture_225.jpeg)

# <span id="page-59-1"></span>**97. tsdiag\_can\_request\_transfer\_exit**

![](_page_59_Picture_226.jpeg)

![](_page_60_Picture_224.jpeg)

# <span id="page-60-0"></span>**98. tsdiag\_can\_write\_data\_by\_identifier**

![](_page_60_Picture_225.jpeg)

# <span id="page-60-1"></span>**99. tsdiag\_can\_read\_data\_by\_identifier**

![](_page_60_Picture_226.jpeg)

![](_page_61_Picture_244.jpeg)

# <span id="page-61-0"></span>**100.tsflexray\_register\_event\_flexray**

![](_page_61_Picture_245.jpeg)

# <span id="page-61-1"></span>**101.tsflexray\_unregister\_event\_flexray**

![](_page_61_Picture_246.jpeg)

![](_page_62_Picture_211.jpeg)

# <span id="page-62-0"></span>**102.tsflexray\_unregister\_pretx\_event\_flexray**

![](_page_62_Picture_212.jpeg)

# <span id="page-62-1"></span>**103.tsflexray\_register\_pretx\_event\_flexray**

![](_page_62_Picture_213.jpeg)

# <span id="page-63-0"></span>**8.** 示例工程

本工程演示了调用 API, 实现加载 DLL, 扫描设备, 连接设备, 注册回调函数, 设置波 特率,发送 LIN 报文,接收 LIN 报文等过程,运行效果图:

![](_page_63_Picture_84.jpeg)

为了同步监测 TSLIN 报文通讯情况,可以打开同星公司的 TSMaster 软件,打开 LIN Trace 窗口, 监测 LIN 报文通讯过程, 如下所示:

![](_page_63_Picture_85.jpeg)

注意, TSMaster 软件在监测过程中, 尽量不要打开 PC 端的调度表下载仿真功能, 这样 会造成设备端默认维护一张调度表,影响用户程序调试。如下按钮:

![](_page_63_Picture_86.jpeg)